# NSToolbarltemGroup Class Reference

Cocoa > User Experience

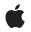

2007-04-11

#### Ś

Apple Inc. © 2007 Apple Inc. All rights reserved.

No part of this publication may be reproduced, stored in a retrieval system, or transmitted, in any form or by any means, mechanical, electronic, photocopying, recording, or otherwise, without prior written permission of Apple Inc., with the following exceptions: Any person is hereby authorized to store documentation on a single computer for personal use only and to print copies of documentation for personal use provided that the documentation contains Apple's copyright notice.

The Apple logo is a trademark of Apple Inc.

Use of the "keyboard" Apple logo (Option-Shift-K) for commercial purposes without the prior written consent of Apple may constitute trademark infringement and unfair competition in violation of federal and state laws.

No licenses, express or implied, are granted with respect to any of the technology described in this document. Apple retains all intellectual property rights associated with the technology described in this document. This document is intended to assist application developers to develop applications only for Apple-labeled computers.

Every effort has been made to ensure that the information in this document is accurate. Apple is not responsible for typographical errors.

Apple Inc. 1 Infinite Loop Cupertino, CA 95014 408-996-1010

Apple, the Apple logo, Cocoa, Mac, and Mac OS are trademarks of Apple Inc., registered in the United States and other countries.

Simultaneously published in the United States and Canada.

Even though Apple has reviewed this document, APPLE MAKES NO WARRANTY OR REPRESENTATION, EITHER EXPRESS OR IMPLIED, WITH RESPECT TO THIS DOCUMENT, ITS QUALITY, ACCURACY, MERCHANTABILITY, OR FITNESS FOR A PARTICULAR PURPOSE. AS A RESULT, THIS DOCUMENT IS PROVIDED "AS IS," AND YOU, THE READER, ARE ASSUMING THE ENTIRE RISK AS TO ITS QUALITY AND ACCURACY.

IN NO EVENT WILL APPLE BE LIABLE FOR DIRECT, INDIRECT, SPECIAL, INCIDENTAL, OR CONSEQUENTIAL DAMAGES RESULTING FROM ANY DEFECT OR INACCURACY IN THIS DOCUMENT, even if advised of the possibility of such damages.

THE WARRANTY AND REMEDIES SET FORTH ABOVE ARE EXCLUSIVE AND IN LIEU OF ALL OTHERS, ORAL OR WRITTEN, EXPRESS OR IMPLIED. No Apple dealer, agent, or employee is authorized to make any modification, extension, or addition to this warranty.

Some states do not allow the exclusion or limitation of implied warranties or liability for incidental or consequential damages, so the above limitation or exclusion may not apply to you. This warranty gives you specific legal rights, and you may also have other rights which vary from state to state.

## Contents

### NSToolbarItemGroup Class Reference 5

Overview 5 Tasks 6 Working with Subitems 6 Instance Methods 6 setSubitems: 6 subitems 6

#### Document Revision History 9

Index 11

CONTENTS

## NSToolbarItemGroup Class Reference

| Inherits from             | NSToolbarltem : NSObject                                                                         |
|---------------------------|--------------------------------------------------------------------------------------------------|
| Conforms to               | NSValidatedUserInterfaceItem (NSToolbarItem)<br>NSCopying (NSToolbarItem)<br>NSObject (NSObject) |
| Framework<br>Availability | /System/Library/Frameworks/AppKit.framework<br>Available in Mac OS X v10.5 and later.            |
| Companion guide           | Toolbar Programming Topics for Cocoa                                                             |
| Declared in               | NSToolbarItemGroup.h                                                                             |

### Overview

NSToolbarItemGroup is a subclass of NSToolbarItem which contains subitems. The views and labels of the subitems are used, but the parent's attributes take precedence.

To configure an instance of NSToolbarItemGroup, you first create the individual toolbar items that will be the subitems:

```
NSToolbarItem *item1 = [[[NSToolbarItem alloc] initWithItemIdentifier:@"Item1"]
autorelease];
NSToolbarItem *item2 = [[[NSToolbarItem alloc] initWithItemIdentifier:@"Item2"]
autorelease];
[item1 setImage:[NSImage imageNamed:@"LeftArrow"]];
[item2 setImage:[NSImage imageNamed:@"RightArrow"]];
[item1 setLabel:@"Prev"];
[item2 setLabel:@"Next"];
```

#### and then put them in a grouped item:

```
NSToolbarItemGroup *group = [[[NSToolbarItemGroup alloc]
initWithItemIdentifier:@"GroupItem"] autorelease];
[group setSubitems:[NSArray arrayWithObjects:item1, item2, nil]];
```

In this configuration, you get two grouped items, and two labels. This differs from ordinary NSToolbarItem objects because they are attached—the user drags them together as a single item rather than separately.

If you set a label on the parent item:

```
[group setLabel:@"Navigate"];
```

you get two grouped items with one shared label.

If instead you set a view on the parent item, you get two labels with one shared view:

[group setView:someSegmentedControl];

## Tasks

### **Working with Subitems**

- subitems (page 6)
   Returns the subitems for the receiver.
- setSubitems: (page 6)
   Sets the subitems for the receiver.

### **Instance Methods**

#### setSubitems:

Sets the subitems for the receiver.

- (void)setSubitems:(NSArray \*)subitems

#### Parameters

subitems

An array of instances of NSToolbarItem objects that form the subitems for the receiver.

#### Discussion

You should call this method to set the subitems before returning the item to the toolbar. NSToolbarItemGroup objects cannot contain other NSToolbarItemGroup objects as subitems.

#### Availability

Available in Mac OS X v10.5 and later.

#### Declared In

NSToolbarItemGroup.h

#### subitems

Returns the subitems for the receiver.

- (NSArray \*)subitems

#### **Return Value**

The subitems for the receiver.

#### Discussion

By default, an NSToolbarItemGroup instance has an empty array of subitems.

**Availability** Available in Mac OS X v10.5 and later.

#### **Declared In**

NSToolbarItemGroup.h

NSToolbarltemGroup Class Reference

## **Document Revision History**

This table describes the changes to NSToolbarltemGroup Class Reference.

| Date       | Notes                                                                                           |
|------------|-------------------------------------------------------------------------------------------------|
| 2007-04-11 | New document that describes the class that encapsulates a group of items in a window's toolbar. |

#### **REVISION HISTORY**

**Document Revision History** 

## Index

S

setSubitems: instance method 6
subitems instance method 6